# SharePoint 2013 Developer, Part 04 of 15: Using .NET

### page 1

**Meet the expert:** Tim McCarthy is a senior solutions architect with Perficient who designs and builds highly scalable, layered web, desktop, and mobile applications utilizing the latest Microsoft platforms and technologies.

**Prerequisites:** This course assumes that students have some Web development background and some experience using Visual Studio 2012.

#### **Runtime:** 54:58

**Course description:** Just like developing in the .NET framework, in order to be successful as a SharePoint developer you need to have a good understanding of what the core classes are and how to use them. You also need to understand SharePoint security and how to troubleshoot when things go wrong. We will go over these concepts so that you will have the basic knowledge to start writing code for your SharePoint solutions and be able to efficiently debug when you have errors.

#### **Course outline:**

## **Object Model**

- Introduction
- Exploring the Object Model
- Demo: Server Explorer
- Demo: Object Browser
- Core Foundation Assemblies
- Core Classes
- Demo: Core Classes
- Demo: WriteWebs
- Demo: WriteLists
- Demo: Team Site
- Summary

#### **Identity and Impersonation**

- Introduction
- Security, Identity, and
- Impersonation

• SPSecurity.RunWithElevatedPrivileges

- AllowUnsafeUpdates
- Demo: Impersonation
- Demo: Elevating Privileges
- Managing System Resources
- Summary

#### **Troubleshooting**

- Introduction
- Troubleshooting
- Demo: Descriptive Errors
- Demo: Power Shell
- Summary

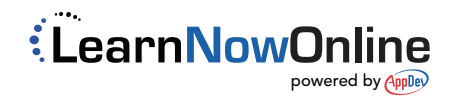

www.LearnNowOnline.com